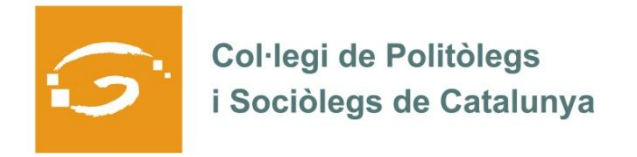

# EL COL·LEGIAT I COL·LEGIADA EMPRÈN

## **ETS UN EMPRENEDOR O EMPRENEDORA? DES DEL COL·LEGI ET VOLEM AJUDAR A EXPLICAR A TOTS ELS TEUS COL·LEGUES PROFESSIONALS LA TEVA EXPERIÈNCIA**

### *QUI ETS I QUÈ HAS CREAT?*

Yolanda Jiménez Pozo, sociòloga i diplomada en el Postgrau de Participació i Desenvolupament Sostenible de la UAB (2000). Treballo en l'àmbit de la investigació social i la participació ciutadana des del 2001 i vaig fundar E1DOS Dinamització Social l'any 2005. També col·laboro amb el Màster com a docent, tutora de pràctiques i tutora metodològica de tesines.

L'equip d'EIDOS Dinamització Social el conformem un grup de professionals especialistes en el desenvolupament de projectes socials en els següents àmbits:

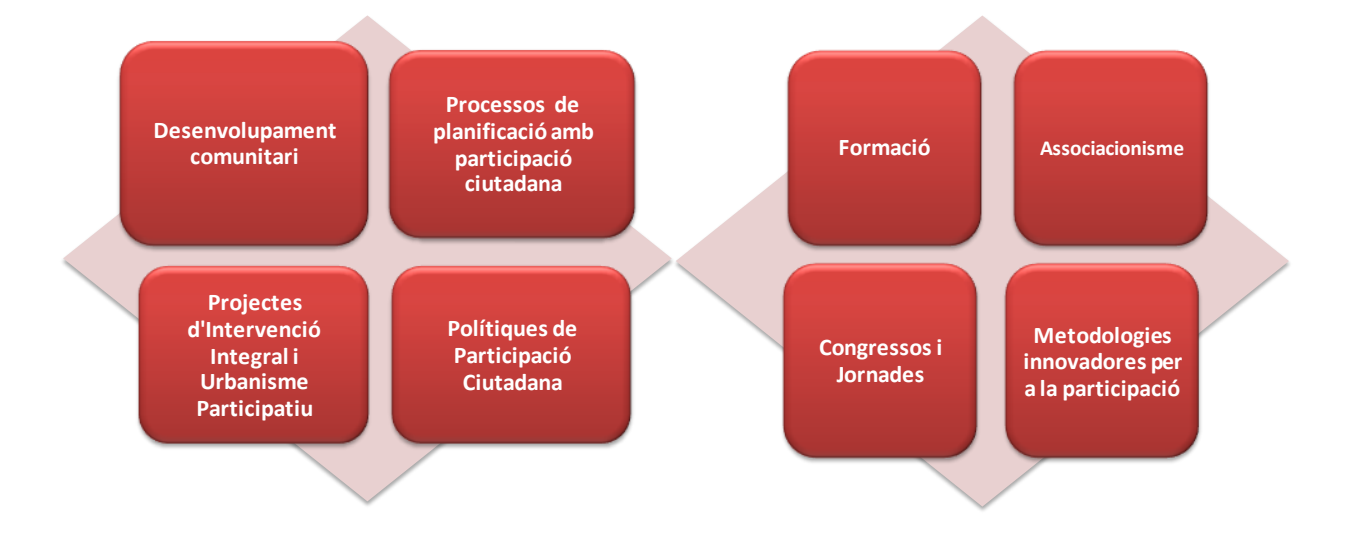

Treballem principalment amb administracions, institucions, entitats de caràcter social i associacions.

#### *QUINS SERVEIS OFEREIXES?*

- Disseny i desenvolupament de polítiques o actuacions dirigides a millorar la qualitat democràtica de les nostres ciutats i pobles (comunicació i transparència, participació ciutadana, desenvolupament comunitari). Donem suport tècnic i assessorament a organitzacions que volen desenvolupar processos, obrir canals o iniciar accions per incorporar a la ciutadania o implicar als seus/ves socis/sòcies en els seus projectes.
- Elaboració i actualització normativa: redactem o acompanyem en processos col·laboratius de redacció normativa (reglaments de participació, reglaments de consells consultius, estatuts d'entitats sense ànim de lucre, reglaments de règim intern per associacions...)
- Investigació social: elaborem estudis d'anàlisi i diagnosi socials i territorials amb una àmplia experiència en diagnòstics comunitaris (inicials o d'actualització) i eines per al planejament urbanístic com ara la Memòria social del POUM (anàlisi socioeconòmica del municipi, diagnosi de les necessitats d'habitatge, compliment dels objectius socials i avaluació de l'impacte de gènere) o la definició de polítiques d'habitatge (estudis d'oferta i demanda residencial, usos anòmals i estat del parc d'habitatge...).
- Creativitat i dinamització d'espais de debat: posem en pràctica tècniques i dinàmiques que permeten generar debats eficients, útils i creatius al mateix temps que donar veu i escoltar a totes les persones que assisteixen a una reunió de treball, consell de participació, jornada o congrés.

### *ON PODEM TROBAR MÉS INFORMACIÓ SOBRE EL TEU PROJECTE?*

Al nostre bloc [http://eidosparticipacio.wordpress.com,](http://eidosparticipacio.wordpress.com/) un espai on compartir experiències, projectes, jornades i cursos..., d'interès al nostre àmbit.

Al web [http://www.eidos-web.com,](http://www.eidos-web.com/) on trobareu una descripció dels serveis que oferim, algunes de les nostres experiències, una agenda, entre altres apartats.

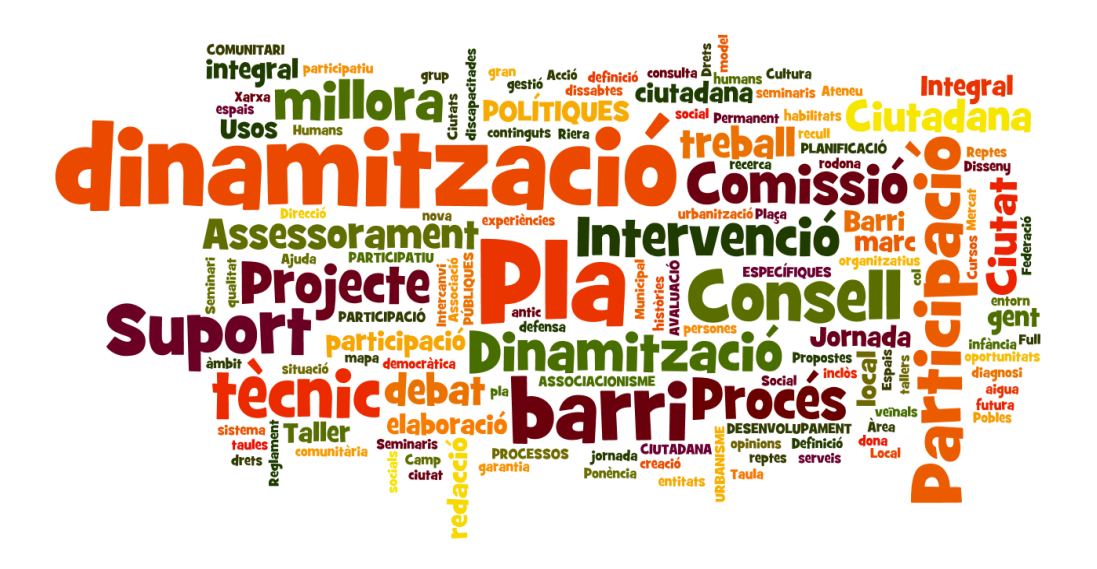